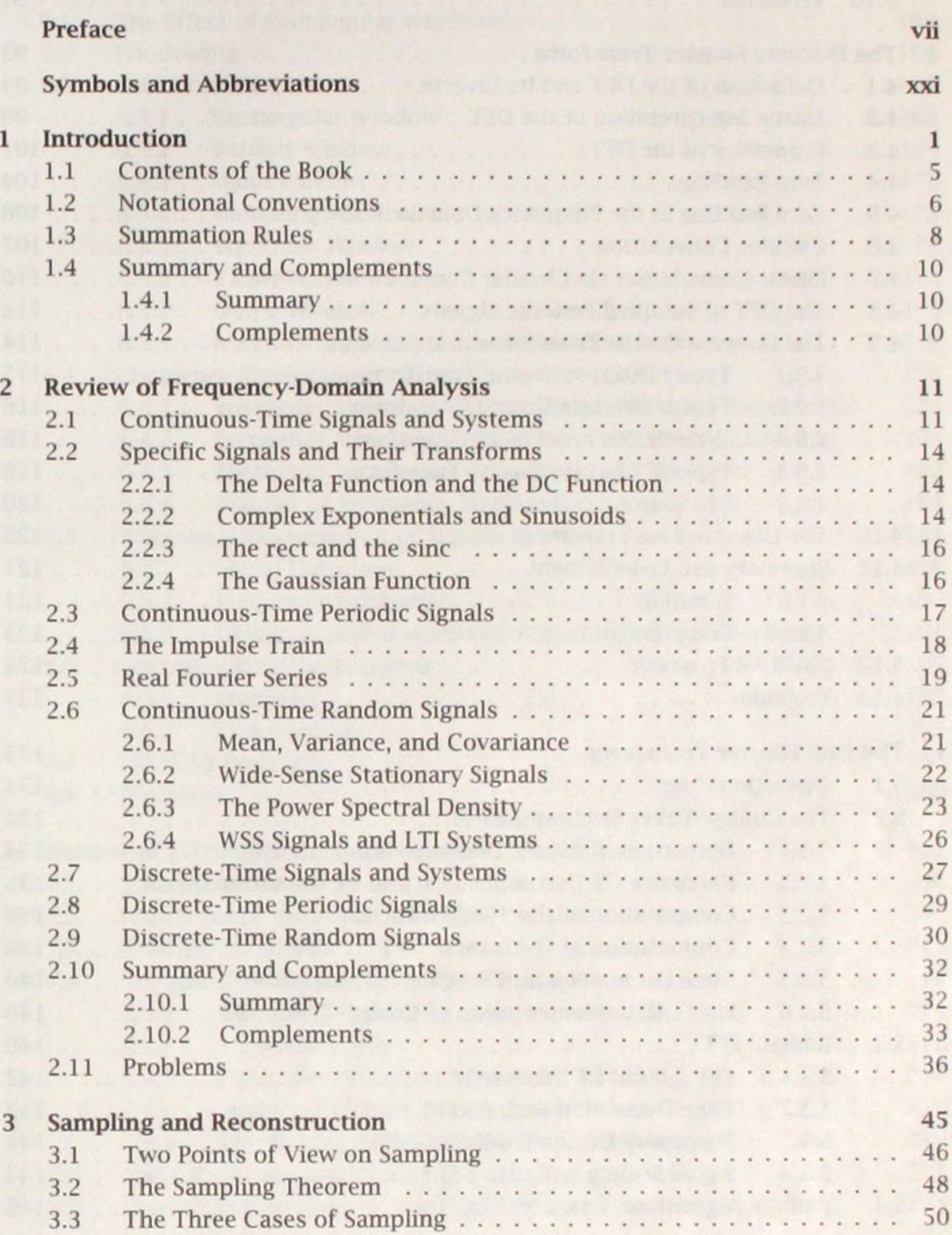

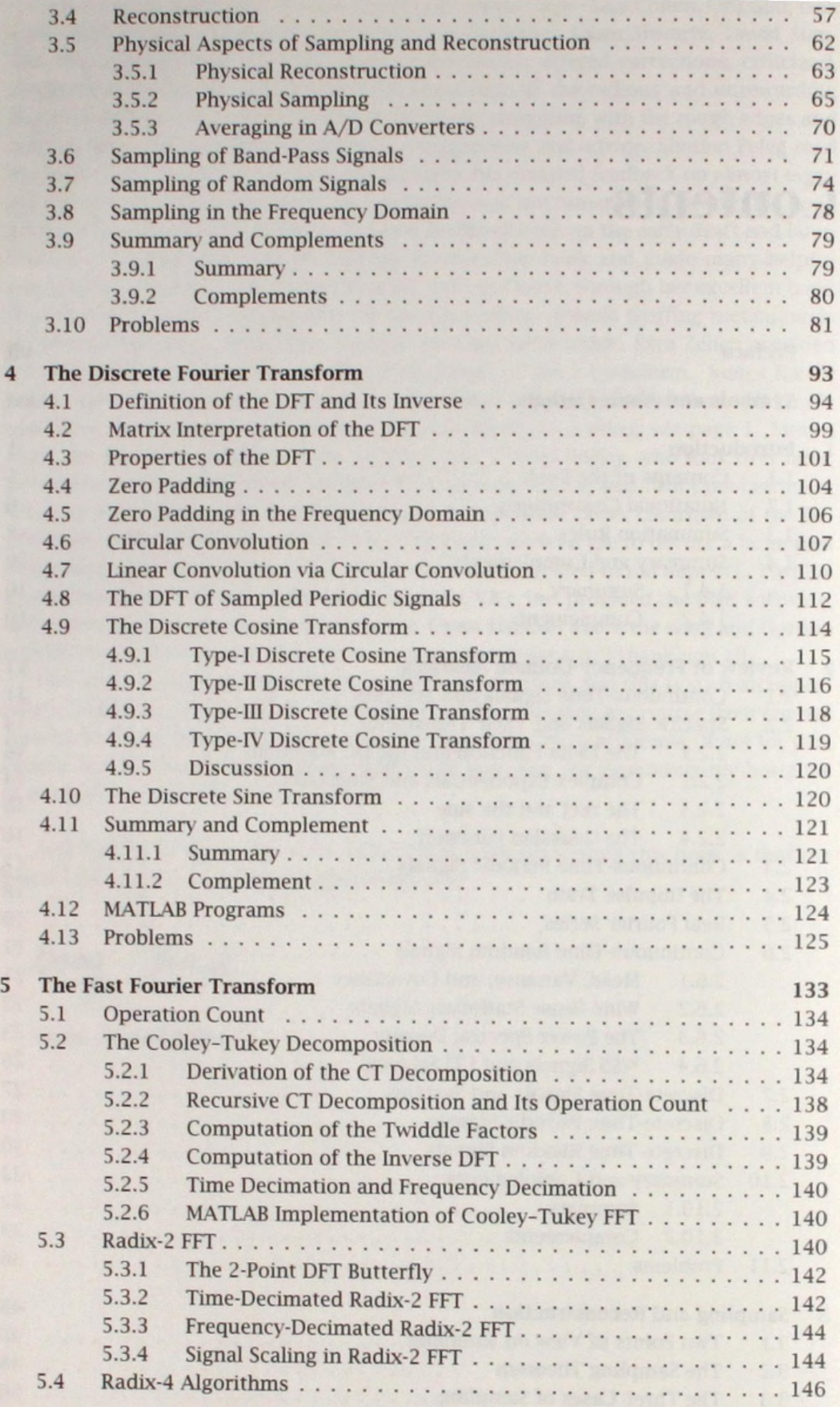

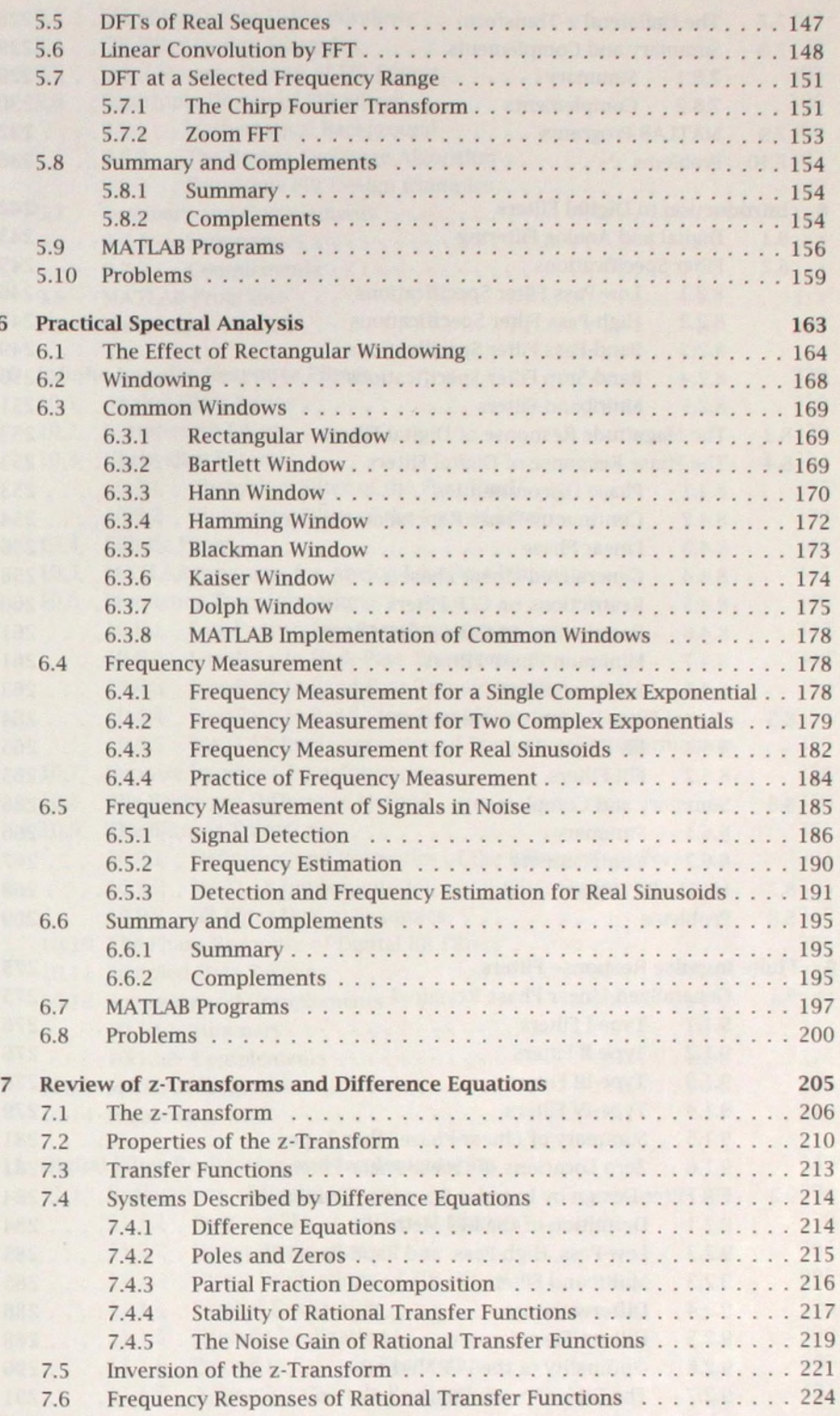

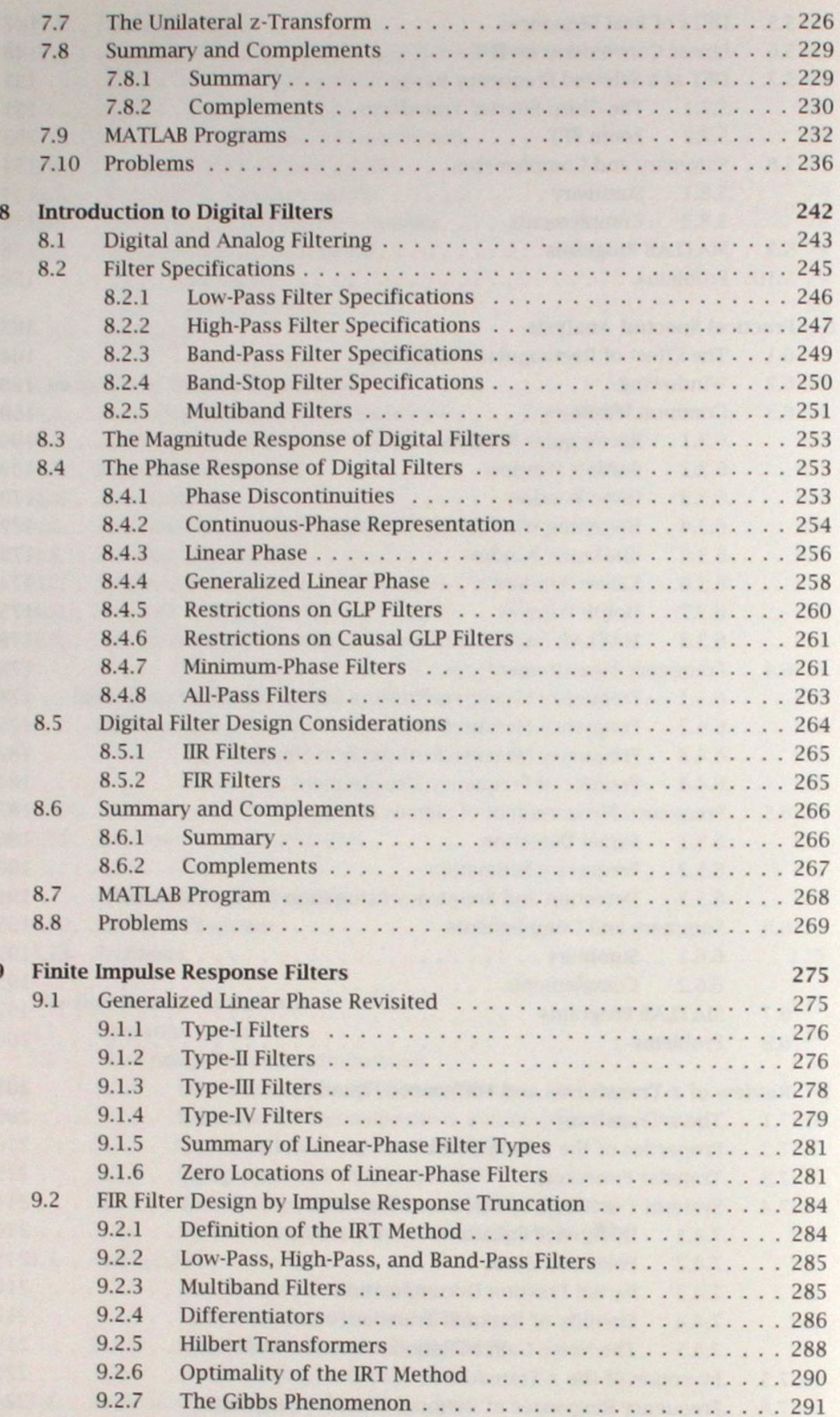

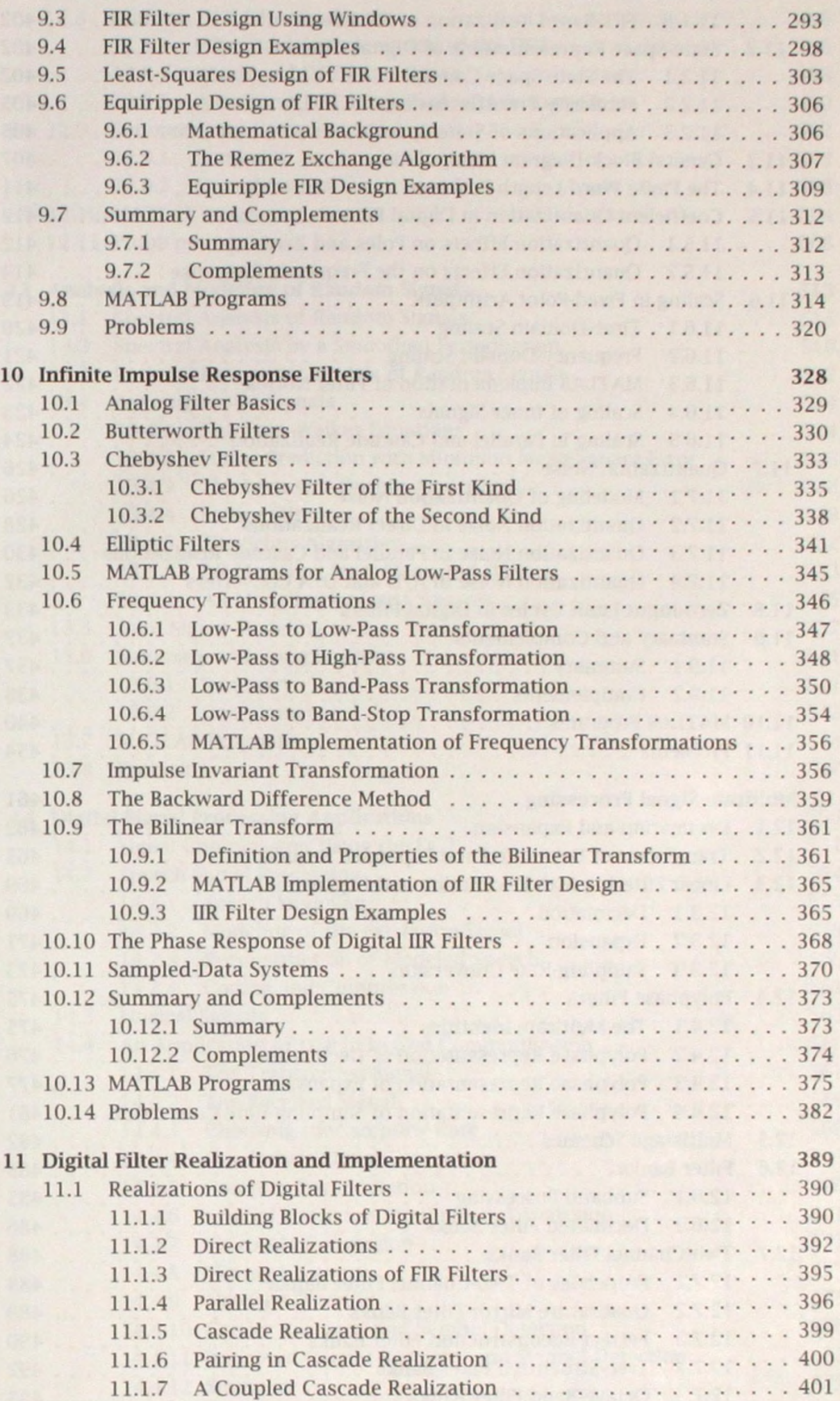

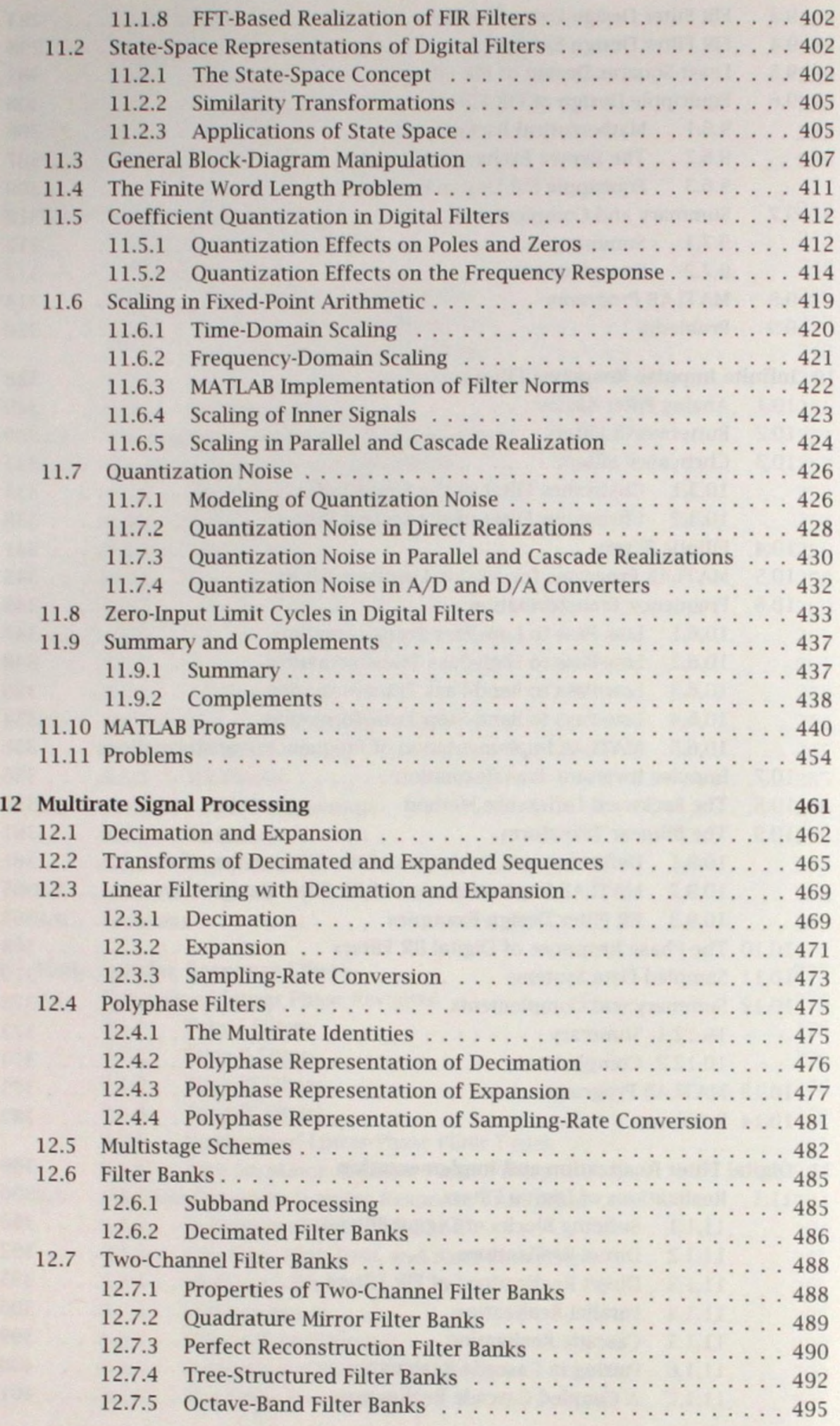

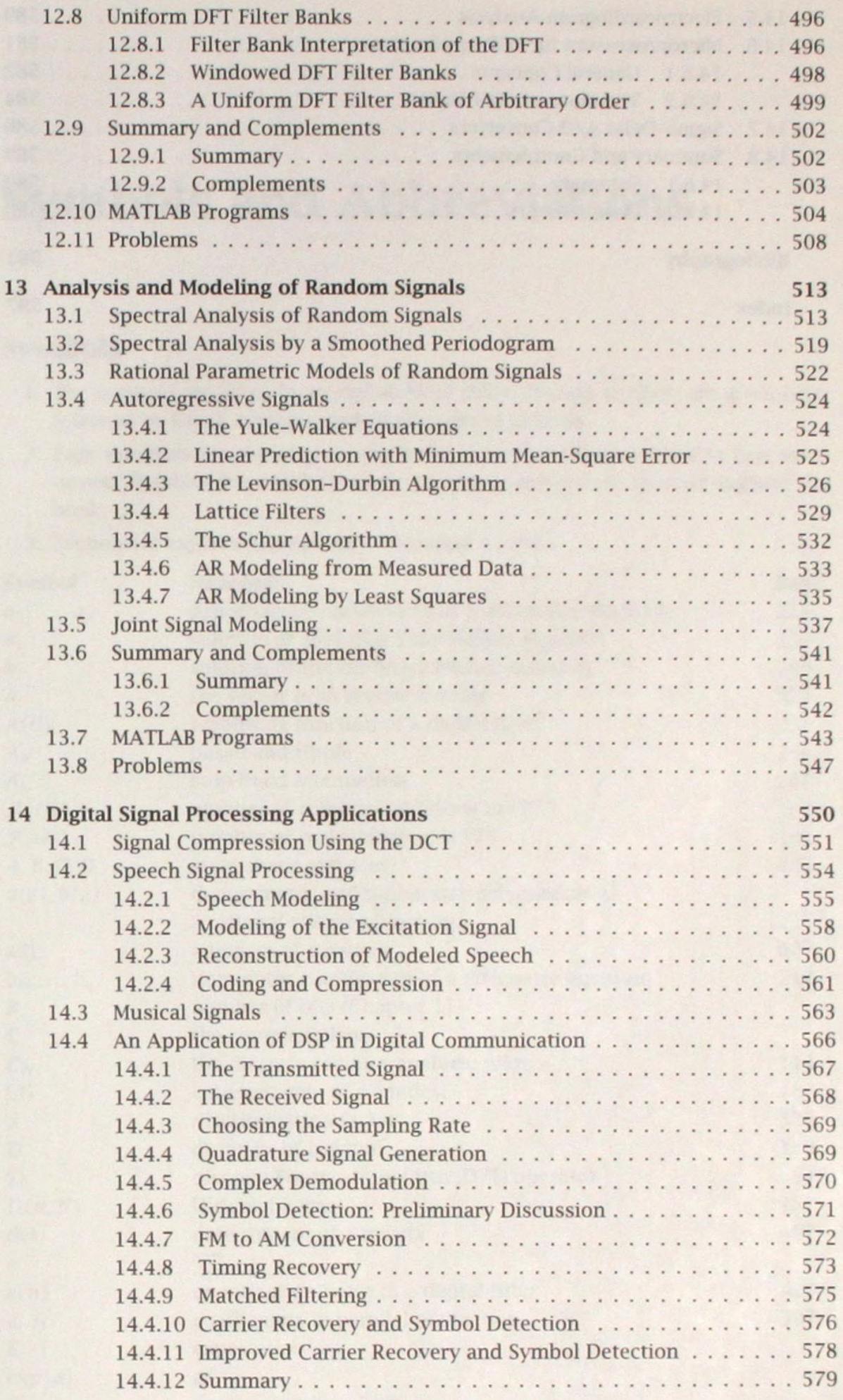

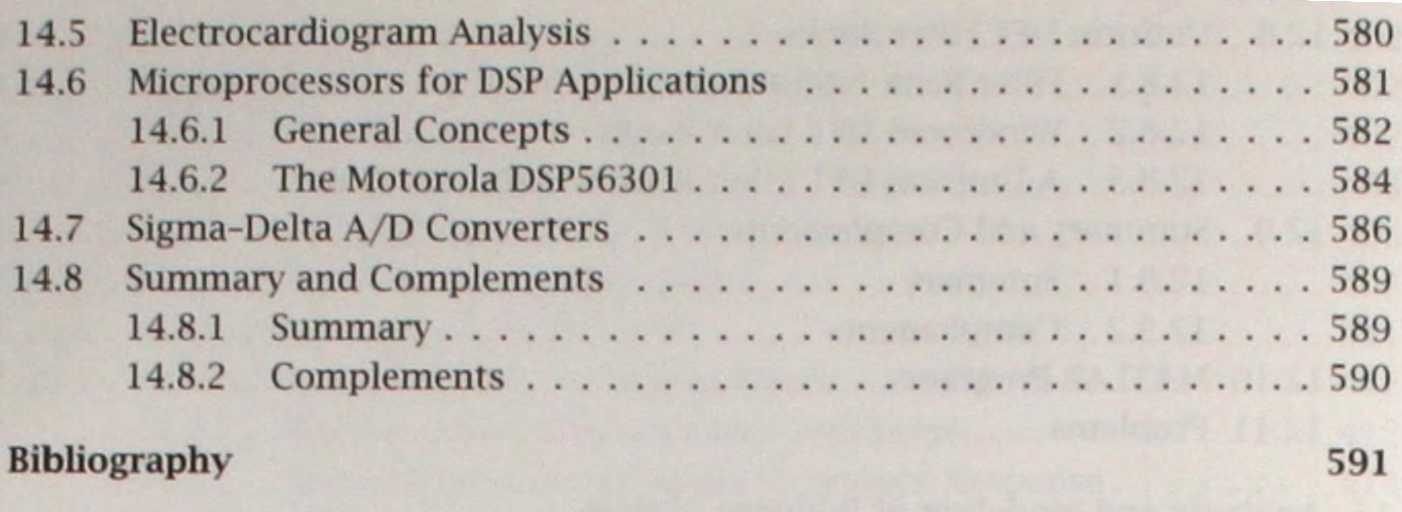

Index

597